# **3GPP TSG CN Plenary Meeting #13** NP-010472 **Beijing, China, 19th –21st September 2001**

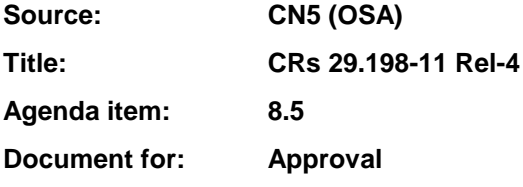

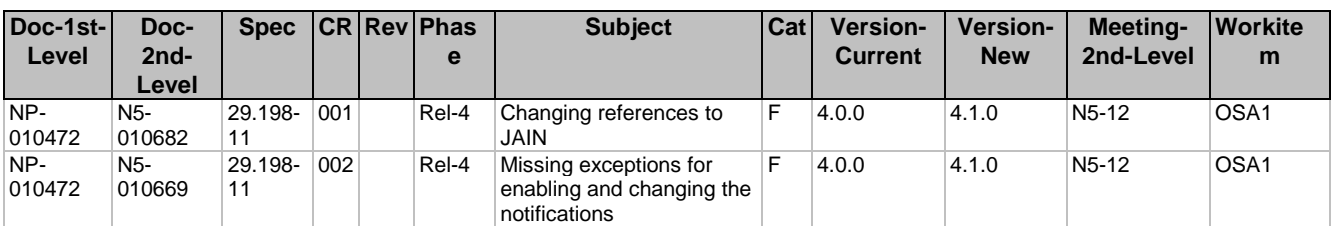

## **3GPP TSG\_CN5 (Open Service Access – OSA) N5-010682 Meeting #12, Sophia Antipolis, FRANCE, 16 – 19 July 2001**

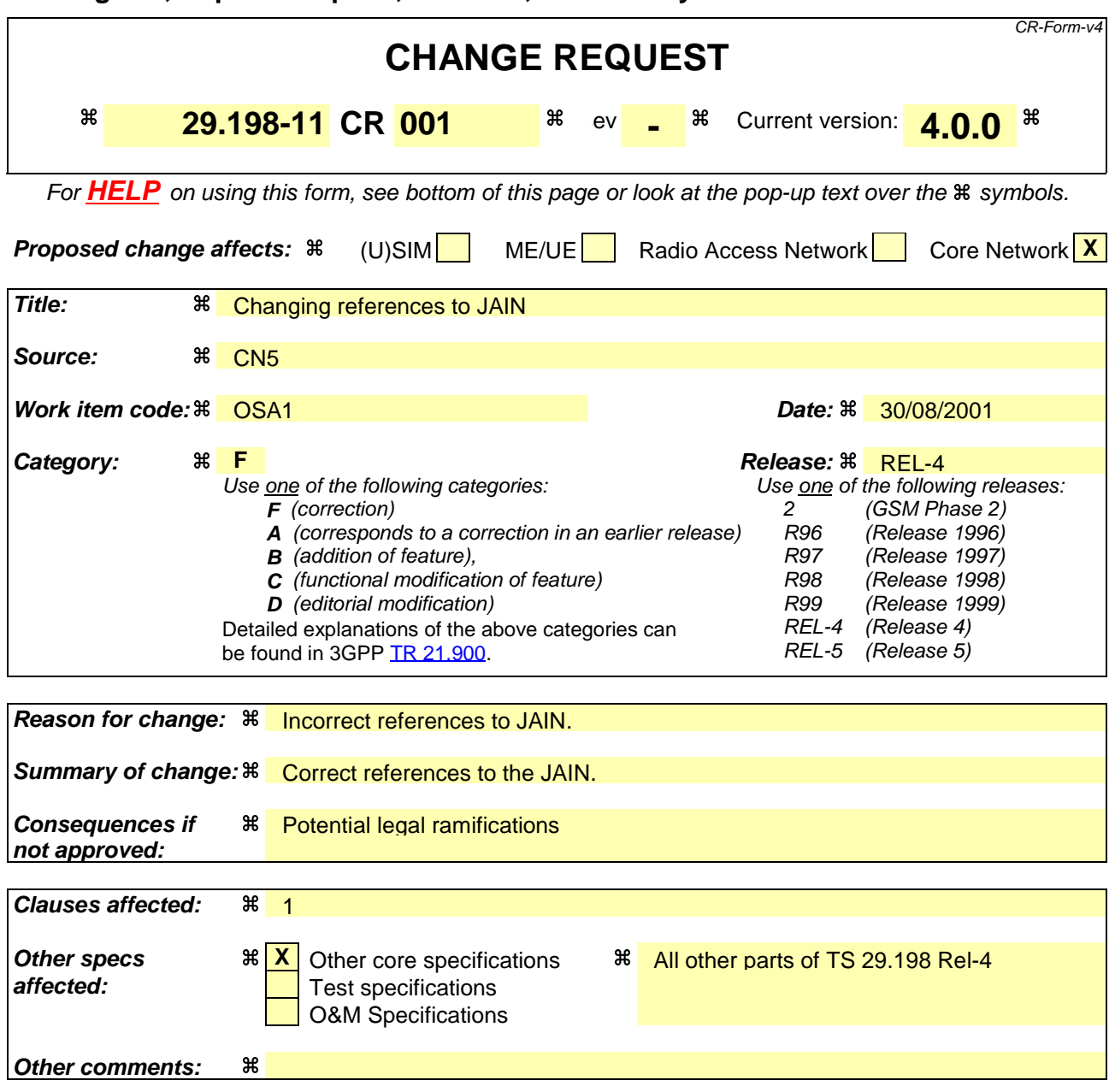

### **How to create CRs using this form:**

Comprehensive information and tips about how to create CRs can be found at: http://www.3gpp.org/3G\_Specs/CRs.htm. Below is a brief summary:

- 1) Fill out the above form. The symbols above marked  $*$  contain pop-up help information about the field that they are closest to.
- 2) Obtain the latest version for the release of the specification to which the change is proposed. Use the MS Word "revision marks" feature (also known as "track changes") when making the changes. All 3GPP specifications can be downloaded from the 3GPP server under ftp://ftp.3gpp.org/specs/ For the latest version, look for the directory name with the latest date e.g. 2001-03 contains the specifications resulting from the March 2001 TSG meetings.
- 3) With "track changes" disabled, paste the entire CR form (use CTRL-A to select it) into the specification just in front of the clause containing the first piece of changed text. Delete those parts of the specification which are not relevant to the change request.

# 1 Scope

The present document is Part 11 of the Stage 3 specification for an Application Programming Interface (API) for Open Service Access (OSA).

The OSA specifications define an architecture that enables application developers to make use of network functionality through an open standardised interface, i.e. the OSA APIs. The concepts and the functional architecture for the OSA are contained in 3GPP TS 23.127 [3]. The requirements for OSA are contained in 3GPP TS 22.127 [2].

The present document specifies the Account Management Service Capability Feature (SCF) aspects of the interface. All aspects of the Account Management SCF are defined here, these being:

- Sequence Diagrams
- Class Diagrams
- Interface specification plus detailed method descriptions
- **State Transition diagrams**
- Data definitions
- IDL Description of the interfaces

The process by which this task is accomplished is through the use of object modelling techniques described by the Unified Modelling Language (UML).

This specification has been defined jointly between 3GPP TSG CN WG5, ETSI SPAN 12 and the Parlay Consortium, in co-operation with a number of JAIN™ Community member companiesthe JAIN consortium.

### **3GPP TSG\_CN5 (Open Service Access – OSA) N5-010669 Meeting #12, Sophia Antipolis, FRANCE, 16 – 19 July 2001** CR-Form-v4 **CHANGE REQUEST 29.198-11 CR 002 a** a r **a** Current version: **4.00** For **HELP** on using this form, see bottom of this page or look at the pop-up text over the  $\#$  symbols. **Proposed change affects:**  $\mathcal{R}$  (U)SIM ME/UE Radio Access Network Core Network **Title: A** Missing exceptions for enabling and changing the notifications **Source:**  $\frac{12}{100}$   $\frac{12}{100}$   $\frac{12}{100}$ **Work item code:**a OSA1 **Date:** a 30/08/2001 **Category:** a  $\overline{R}$  **Release:**  $\overline{R}$  **Release:**  $\overline{R}$  **REL-4** Use one of the following categories: **F** (correction) **A** (corresponds to a correction in an earlier release) **B** (addition of feature), **C** (functional modification of feature) **D** (editorial modification) Detailed explanations of the above categories can be found in 3GPP TR 21.900. Use one of the following releases: 2 (GSM Phase 2) R96 (Release 1996) R97 (Release 1997)<br>R98 (Release 1998) (Release 1998) R99 (Release 1999)<br>REL-4 (Release 4)  $(Release 4)$ REL-5 (Release 5) **Reason for change:**  $\frac{12}{3}$  Some exceptions are missing in the methods for enabling notifications and changing the notifications. **Summary of change:**  $\frac{a}{b}$  **Missing exceptions are introduced. Consequences if** a **not approved:** Ambigous specification, leading to erroneous implementations. **Clauses affected:**  $\frac{12}{10}$   $\frac{12}{10}$ **Other specs**  $\begin{matrix} \begin{matrix} a & b \\ c \end{matrix} \end{matrix}$   $\begin{matrix} \begin{matrix} a & b \\ c \end{matrix} \end{matrix}$   $\begin{matrix} \begin{matrix} a & b \\ c \end{matrix} \end{matrix}$   $\begin{matrix} \begin{matrix} a & b \\ c \end{matrix} \end{matrix}$   $\begin{matrix} \begin{matrix} a & b \\ c \end{matrix} \end{matrix}$   $\begin{matrix} \begin{matrix} a & b \\ c \end{matrix} \end{matrix}$   $\begin{matrix} \begin{matrix} a & b \\ c \end{matrix} \end{matrix}$   $\begin{matrix} \begin{matrix} a$ **Test specifications**  O&M Specifications **Other comments:** a

### **How to create CRs using this form:**

Comprehensive information and tips about how to create CRs can be found at: http://www.3gpp.org/3G\_Specs/CRs.htm. Below is a brief summary:

- 1) Fill out the above form. The symbols above marked  $\frac{42}{3}$  contain pop-up help information about the field that they are closest to.
- 2) Obtain the latest version for the release of the specification to which the change is proposed. Use the MS Word "revision marks" feature (also known as "track changes") when making the changes. All 3GPP specifications can be downloaded from the 3GPP server under ftp://ftp.3gpp.org/specs/ For the latest version, look for the directory name with the latest date e.g. 2001-03 contains the specifications resulting from the March 2001 TSG meetings.
- 3) With "track changes" disabled, paste the entire CR form (use CTRL-A to select it) into the specification just in front of the clause containing the first piece of changed text. Delete those parts of the specification which are not relevant to the change request.

# 4 Account Management Interface Classes

# 4.1 Interface Class IpAccountManager

Inherits from: IpService.

The account manager interface provides methods for monitoring accounts. Applications can use this interface to enable or disable charging-related event notifications and to query account balances.

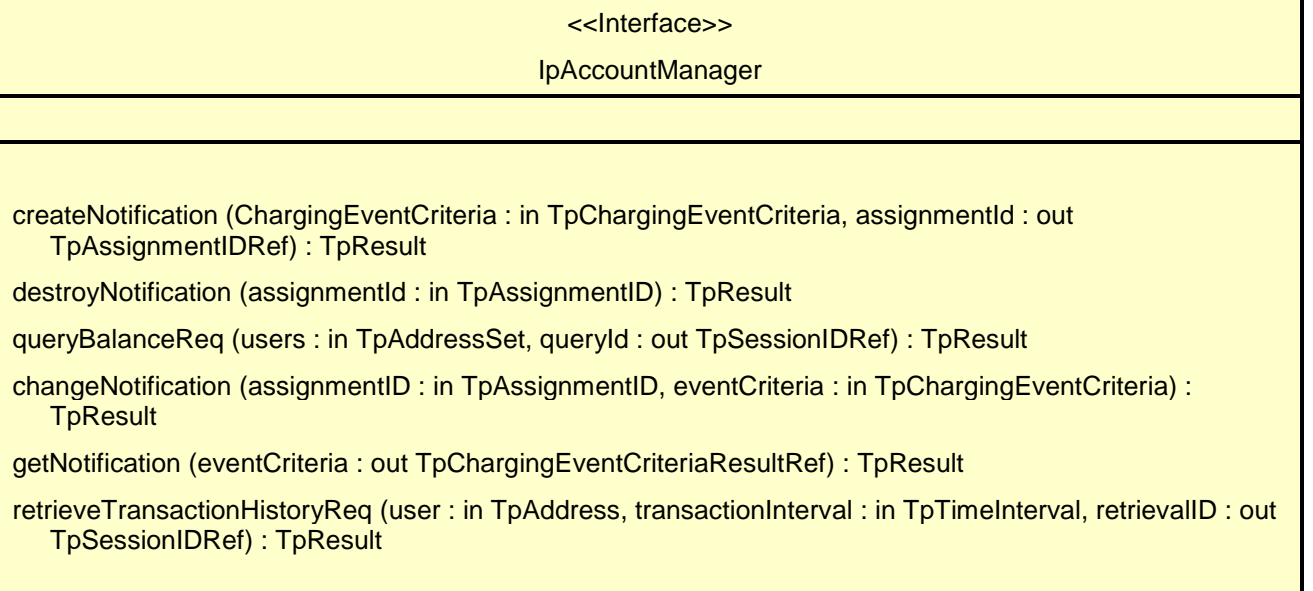

# *Method* **createNotification()**

This method is used by the application to enable charging event notifications to be sent to the application.

### *Parameters*

#### **ChargingEventCriteria : in TpChargingEventCriteria**

Specifies the event specific criteria used by the application to define the charging event required. Individual addresses or address ranges may be specified for subscriber accounts. Example of events are "charging" and "recharging".

#### **assignmentId : out TpAssignmentIDRef**

Specifies the ID assigned by the account management object for this newly enabled event notification.

#### *Raises*

**TpCommonExceptions, P\_INVALID\_ADDRESS, P\_INVALID\_CRITERIA, P\_INVALID\_EVENT\_TYPE, P\_UNKNOWN\_SUBSCRIBER**

*Method* **destroyNotification()**

This method is used by the application to disable charging notifications.

#### *Parameters*

#### **assignmentId : in TpAssignmentID**

Specifies the assignment ID that was given by the account management object when the application enabled the charging notification.

#### *Raises*

**TpCommonExceptions, P\_INVALID\_ASSIGNMENT\_ID**

# *Method* **queryBalanceReq()**

This method is used by the application to query the balance of an account for one or several users.

#### *Parameters*

#### **users : in TpAddressSet**

Specifies the user(s) for which the balance is queried.

#### **queryId : out TpSessionIDRef**

Specifies the ID of the balance query request.

#### *Raises*

**TpCommonExceptions, P\_UNKNOWN\_SUBSCRIBER, P\_UNAUTHORIZED\_APPLICATION**

# *Method* **changeNotification()**

This method is used by the application to change the event criteria introduced with createNotification. Any stored criteria associated with the specified assignementID will be replaced with the specified criteria.

#### *Parameters*

#### **assignmentID : in TpAssignmentID**

Specifies the ID assigned by the manager interface for the event notification.

#### **eventCriteria : in TpChargingEventCriteria**

Specifies the new set of event criteria used by the application to define the event required. Only events that meet these criteria are reported

#### *Raises*

```
TpCommonExceptions, P_INVALID_ASSIGNMENT_ID, P_INVALID_CRITERIA,
P_INVALID_EVENT_TYPE, P_UNKNOWN_SUBSCRIBER, P_INVALID_ADDRESS
```
# *Method* **getNotification()**

This method is used by the application to query the event criteria set with createNotification or changeNotification.

#### *Parameters*

### **eventCriteria : out TpChargingEventCriteriaResultRef**

Specifies the event criteria used by the application to define the event required. Only events that meet these criteria are reported.

#### *Raises*

#### **TpCommonExceptions**

# *Method* **retrieveTransactionHistoryReq()**

This asynchronous method is used by the application to retrieve a transaction history of a subscriber's account. The history is a set of Detailed Records.

### *Parameters*

#### **user : in TpAddress**

Specifies the subscriber for whose account the transaction history is to be retrieved.

#### **transactionInterval : in TpTimeInterval**

Specifies the time interval for which the application history is to be retrieved.

#### **retrievalID : out TpSessionIDRef**

Specifies the retrieval ID of the transaction history retrieval request.

#### *Raises*

**TpCommonExceptions, P\_UNKNOWN\_SUBSCRIBER, P\_UNAUTHORIZED\_APPLICATION, P\_INVALID\_TIME\_AND\_DATE\_FORMAT**